# Composition et transformation de modèles pour la spécification de langages de scénarisation pédagogique graphiques centrés sur la plate-forme de formation Moodle

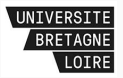

Soutenance de thèse d'Esteban Loiseau - 28 novembre 2016

Devant le jury composé de :

- Thierry Nodenot / UPPA (rapporteur)
- Xavier Le Pallec / Univ. Lille 1 (rapporteur)
- Jean-Marc Labat / UPMC (examinateur)
- Christophe Choquet / Univ. Maine (examinateur)
- Sébastien Iksal / Univ. Maine (directeur)
- Pierre Laforcade / Univ. Maine (encadrant)

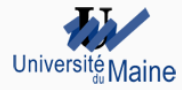

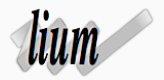

# Plan

#### 1. [Introduction](#page-2-0)

#### 2. [État de l'art et travail exploratoire](#page-11-0)

2.1 [Visual Intructional Design Languages](#page-11-0)

2.2 [Travail exploratoire](#page-18-0)

#### 3. [Vue générale et aperçu des contributions](#page-22-0)

#### 4. [Contributions](#page-28-0)

4.1 [Méthode d'identification des activités pédagogiques et de leurs](#page-28-0) [correspondances vers Moodle](#page-28-0)

4.2 [Méta-modèle du langage : extension du méta-modèle de Moodle](#page-34-0) 4.3 [Éditeur de scénario](#page-52-0)

5. [Bilan et perspectives](#page-63-0)

# <span id="page-2-0"></span>[Introduction](#page-2-0)

#### Les Environnements Informatiques pour l'Apprentissage Humain (EIAH)

- en tant que domaine de recherche
	- Point de vue informatique en ingénierie des EIAH [\[Tchounikine, 2009\]](#page-72-0)
	- Focus sur la scénarisation pédagogique
	- Contexte d'utilisation des plateformes de formation à distance
- en tant qu'artefacts informatiques à concevoir et mettre en oeuvre
	- La plateforme de formation est considérée existante
	- Focus sur les dispositifs support à l'activité de scénarisation

# Scénarisation pédagogique et scénario

#### • Scénarisation pédagogique

- Sous-activité de la conception pédagogique
- Description de la structure, du déroulement d'une situation pédagogique
	- Pas de production de contenu
- Production en sortie du scénario pédagogique
- Scénario pédagogique
	- Description du déroulement (a priori) d'une séquence d'enseignement
	- Différentes granularités
	- Différents formalismes
- Dispositifs logiciels permettant la mise en place d'un parcours pédagogique en ligne
	- également appelé Learning Management System (LMS), plate-forme FOAD, plate-forme e-learning
	- exemples : Moodle, Ganesha, Dokeos, Sakai. . .
- Très répandues en particulier dans l'enseignement supérieur
- Utilisées pour l'enseignement à distance à l'origine
- Utilisées plus largement de nos jours :
	- support à *l'apprentissage mixte* en présentiel/distance
	- complément à l'apprentissage en présentiel
	- support à l'apprentissage en présentiel
- Méconnaissance des fonctionnalités de la plate-forme
- Utilisation souvent *limitée* à de la mise à disposition de ressources
- Formation souvent en autonomie et sous-exploitation des cellules TICE
- Scénarisation en amont sans prise en compte de la plate-forme
- Difficulté à implanter le scénario sur la plate-forme

# Projet ANR-JCJC Graphit

- Projet JC (février 2012–Octobre 2015) porté par Pierre Laforcade
- Hypothèse : expliciter ce qu'une plate-forme peut exprimer
	- en terme d'implémentation de scénarios,
	- en contrôlant les traductions

 $\rightarrow$  permet de concevoir des outils de scénarisation de plus *haut* niveau

- Objectif : étudier la spécification de langages de scénarisation pédagogique...
	- dédiés à une *plate-forme*,
	- dirigés vers les besoins et les *pratiques* des enseignants-concepteurs

... dans le cadre théorique et pratique de l'Ingenierie Dirigée par les Modèles et du Domain Specific Modeling

# Positionnement dans Graphit

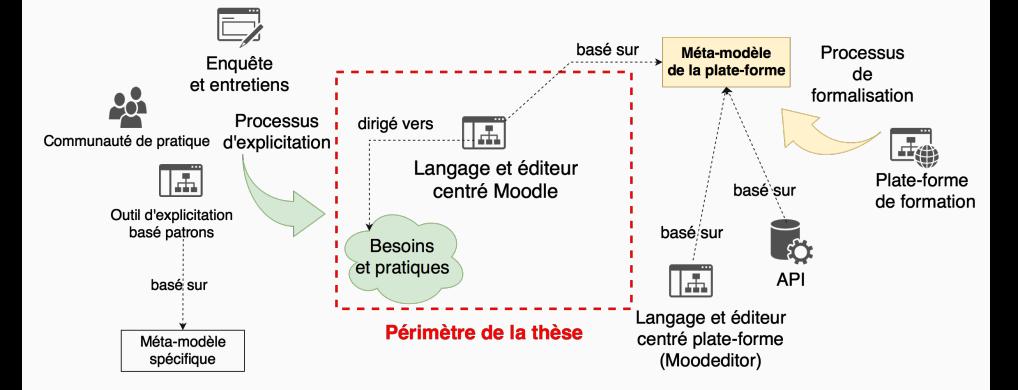

# IDM et DSM

### Ingénierie Dirigée par les Modèles (IDM)

- Modèle : *abstraction* (vue simplifiée) d'un système
- Séparation des préoccupations
- Transformation / composition / tissage de modèles
- Ingénierie générative : l'application peut être engendrée à partir de modèles

#### Domain Specific Modeling (DSM)

- Méthode IDM pour concevoir et développer des logiciels :
- Spécification d'un DSML : langage de modélisation *spécifique à un* domaine métier
	- D'un point de vue sémantique et notation
	- Par opposition aux langages génériques tel qu'UML
- Favorise la prise en main par l'utilisateur (expert du domaine)

# Problématique et objectifs d'étude

- Comment abstraire ou enrichir le métier de scénarisation de la plate-forme tout en garantissant l'opérationnalisation des scénarios produits ?
	- Quels types de langages de scénarisation graphique correspondent à nos besoins ?

 $\rightarrow$  étudier les *Visual Instructional Design Languages* et leurs caractéristiques

 $\rightarrow$  étudier les *approches existantes* de spécification et opérationnalisation de scénarios pour Moodle

• Quelles théories et techniques de l'IDM/DSM sont pertinentes pour aborder ce problème ?

 $\rightarrow$  étudier les VIDLs du point de vue DSM

 $\rightarrow$  étudier les approches de *composition et tissage* de modèles / méta-modèles

• Vers quels besoins et pratiques de conception diriger le travail d'abstraction ?

 $\rightarrow$  travail exploratoire auprès des enseignants

# <span id="page-11-0"></span>[État de l'art et travail](#page-11-0) [exploratoire](#page-11-0)

[Visual Intructional Design Languages](#page-11-0)

# VIDL - définition

- Visual Instructional Design Language [\[Botturi, 2007\]](#page-69-0) (langage de scénarisation pédagogique graphique)
- Proche des Educational Modeling Languages
	- moins centré sur l'interopérabilité et l'exécutabilité
	- vise davantage la représentation et l'interprétation pour le concepteur
- Permet de modéliser des scénarios pédagogiques de manière visuelle
- Capture un *métier de scénarisation spécifique* (à une plate-forme, des pratiques. . . )
- Favorise la communication entre enseignants-concepteurs
- Favorise la compréhension via la notation visuelle
- Exemples :  $E^2ML$ , LDL, coUML...
- Plusieurs classifications : Botturi [\[Botturi et al., 2006\]](#page-69-1) , Laforcade [\[Laforcade, 2010\]](#page-70-0) , Nodenot [\[Nodenot, 2007\]](#page-71-0)

#### Positionnement de notre VIDL cible

- centré *Moodle* mais dirigé vers les *praticiens* (selon [\[Laforcade, 2010\]](#page-70-0))
- à niveau *implémentation et spécification* (selon [\[Botturi et al., 2006\]](#page-69-1))
- formel ([\[Botturi et al., 2006\]](#page-69-1))
- à notation visuelle ([\[Botturi et al., 2006\]](#page-69-1))

#### Étude des VIDL existants

- proches de notre positionnement
- proposant une opérationnalisation vers Moodle

# CADMOS

- Utilise deux modèles
	- Conceptual model : représente la structure du scénario : activités, ressources, services (vue statique)
	- Flow model : représente le déroulement du scénario : acteurs, enchaînement des activités (vue dynamique)
- Propose un export vers IMS-LD et Moodle : un script non-paramétrable gère l'opérationnalisation

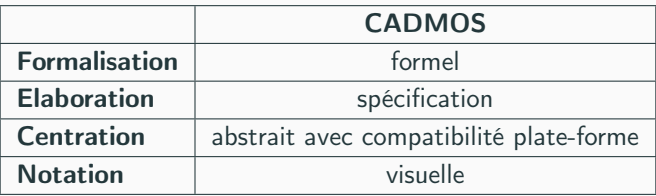

[\[Katsamani et al., 2012\]](#page-70-1)

# Flexo

- Notations *diagrammatique et textuelle*
- Un seul diagramme : ressources, activités, enchaînement
- 3 types d'activités : activité simple, activité composite, activité d'évaluation
- Une activité est liée à une évaluation
- Export vers Moodle et IMS-LD : opérationnalisation *paramétrable* 
	- via des annotations dans le modèle textuel
	- ou des propriétés (formulaire) dans l'éditeur graphique

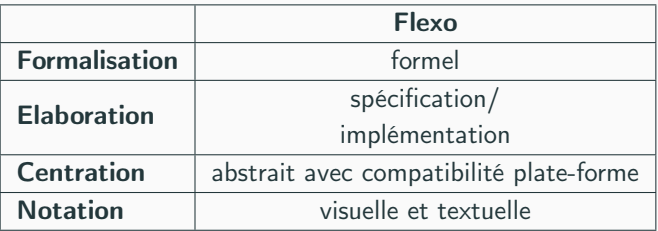

# Glue !PS

- Outil/architecture d'inter-opérabilité langage de scénarisation–plate-forme
- Utilise un modèle de données intermédiaire
- Nécessite une double traduction : scénario→ modèle de données→ cours plate-forme
- Nécessite un adaptateur par langage de scénarisation et un par plate-forme

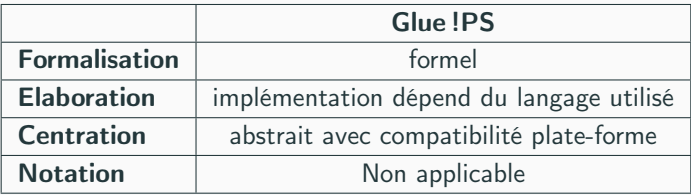

- Expressivité limitée : types d'activités, structure du scénario,. . .
- Ne représente pas les pratiques des enseignants-concepteurs
- Traduction concept du langage/implémentation dans Moodle fixe ou difficilement modifiable par un enseignant
- Perte sémantique dans la traduction scénario  $\rightarrow$  cours sur la plate-forme

# <span id="page-18-0"></span>[État de l'art et travail](#page-18-0) [exploratoire](#page-18-0)

[Travail exploratoire](#page-18-0)

### Enquête

Enquête en ligne menée dans le cadre de GraphiT afin de confirmer les hypothèses du projet

- 23 questions (8 questions si non-utilisateur de Moodle)
- Sur les pratiques de conception et l'utilisation des LMS
- 203 réponses : enseignants du supérieur principalement, mais aussi ingénieurs pédagogiques, personnel cellule TICE etc.

Résultats :

- 54% des personnes utilisant Moodle ont rencontré des difficultés lors du transfert de leur scénario sur la plate-forme, 12% n'ont pas réussi  $\rightarrow$  difficultés à opérationnaliser leurs scénarios
- 63% des utilisateurs de Moodle pensent que les écrans de paramétrage sont peu compréhensibles

 $\rightarrow$  difficultés à exploiter pleinement les outils de Moodle

## **Entretiens**

Entretiens individuels, réalisés suite à l'enquête en ligne pour recueillir des pratiques et besoins en scénarisation pédagogique

- 20 personnes volontaires interrogées
- Utilisateurs de Moodle (enseignants, ingénieurs pédagogiques)
- Sélectionnées selon leurs profils : utilisation de Moodle, scénarisation, établissement de rattachement, etc.

#### Résultats :

• Mise en place d'activités complexes dans Moodle chronophage et difficile

 $\rightarrow$  Perte de qualité pédagogique entre le scénario intentionnel et le cours final

• Utilisation d'outils bureautiques, Mindmap ou papier/crayon pour la scénarisation

 $\rightarrow$  Avis positif sur la proposition d'outil de scénarisation pédagogique graphique spécifique à Moodle

# Synthèse des besoins

Suite à l'enquête, des besoins généraux :

- Favoriser l'utilisation des fonctionnalités avancées de la plate-forme
- Masquer/abstraire la complexité des paramètres des outils de la plate-forme
- Scénariser avec des concepts pédagogiques abstraits qui peuvent se traduire sur Moodle
- Faciliter *l'opérationnalisation* des scénarios

Après les entretiens, des exigences spécifiques pour le VIDL :

- Mixer des concepts de spécification et d'implémentation dans le scénario
- Visualiser et personnaliser l'implémentation d'un concept abstrait (de niveau spécification)
- Proposer une implémentation par défaut
- Structurer / spécifier le séquencement d'un ensemble d'activités

# <span id="page-22-0"></span>[Vue générale et aperçu des](#page-22-0) [contributions](#page-22-0)

- Abstraction d'un usage d'un outil de la plate-forme
- Associé aux paramètres de l'outil spécifiques à cet usage
	- Encapsulation du paramétrage complexe d'un outil de la plate-forme
	- $\rightarrow$  Activité pédagogique
- Identifiée par analyse d'usages récurrents d'un outil (cours existants, littérature, témoignages,...)
	- exemple : Rédiger un compte-rendu
- Plusieurs implémentations possibles
	- exemple : Wiki ou Devoir

# Vue générale de l'approche

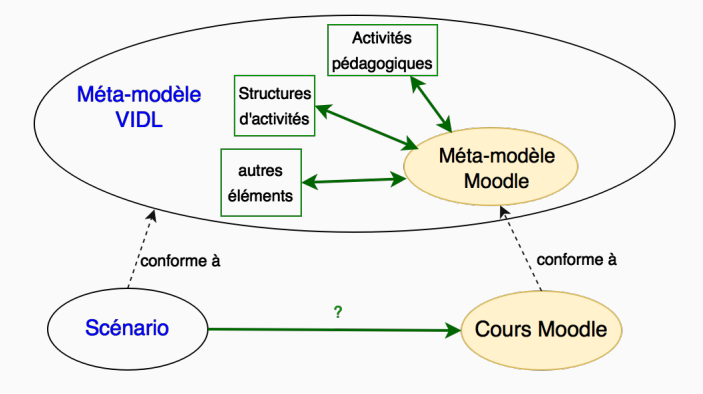

# Mise en conformité du modèle

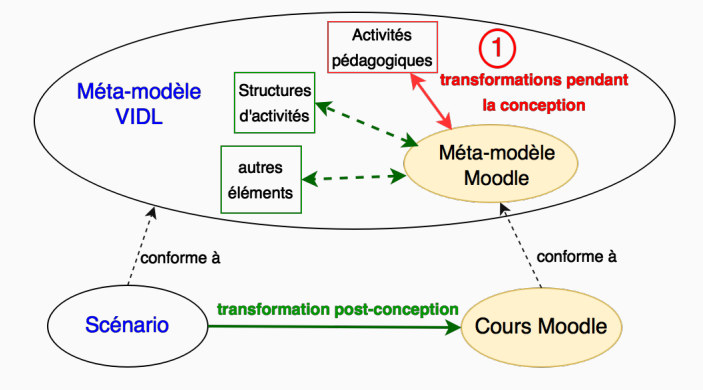

# Mise en conformité du modèle

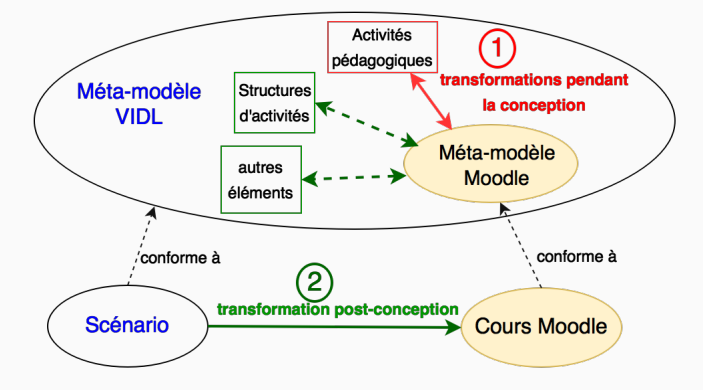

- 1. Méthode d'identification des activités pédagogiques et de leurs correspondances vers Moodle
- 2. Formalisation et mise en œuvre des *correspondances*
- 3. Méta-modèle du langage de scénarisation pédagogique
- 4. *Éditeur* de scénario

<span id="page-28-0"></span>**[Contributions](#page-28-0)** 

[Méthode d'identification des activités](#page-28-0) [pédagogiques et de leurs](#page-28-0) [correspondances vers Moodle](#page-28-0)

- Comment identifier les activités pédagogiques ?
- Quelles correspondances proposer par défaut ?
- 1. Identification de l'activité pédagogique et de ses implémentations potentielles
- 2. Identification de *critères* discriminant les implémentations
- 3. Formalisation dans un modèle de tissage

# Méthode d'identification

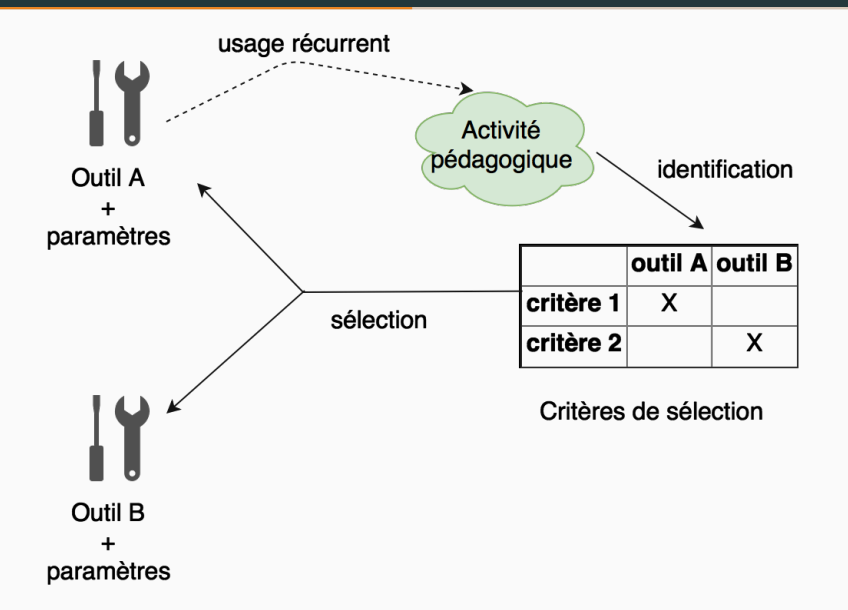

7 règles de construction :

- Formulation de l'activité : R1
- Position et formulation des outils et critères pédagogiques R2 à R4
- Expression des valeurs de correspondance aux intersections R5
- Validité des critères discriminants R6
- Complétude de la matrice R7

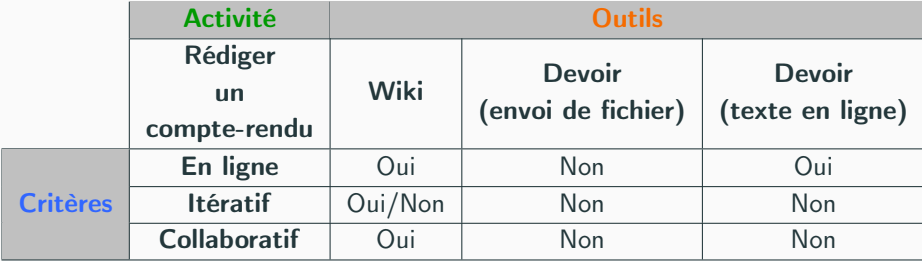

### Formalisation et mise en œuvre des correspondances

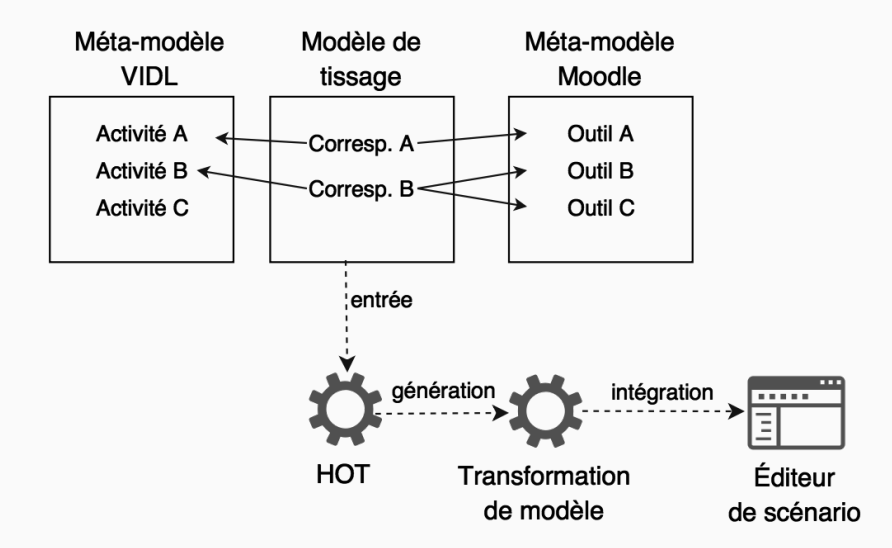

# <span id="page-34-0"></span>**[Contributions](#page-34-0)**

[Méta-modèle du langage : extension](#page-34-0) [du méta-modèle de Moodle](#page-34-0)

Construit en 4 niveaux :

- 1. Niveau des outils Moodle
- 2. Niveau des *activités pédagogiques* (spécification)
- 3. Niveau des structures d'activités
- 4. Niveau des sessions
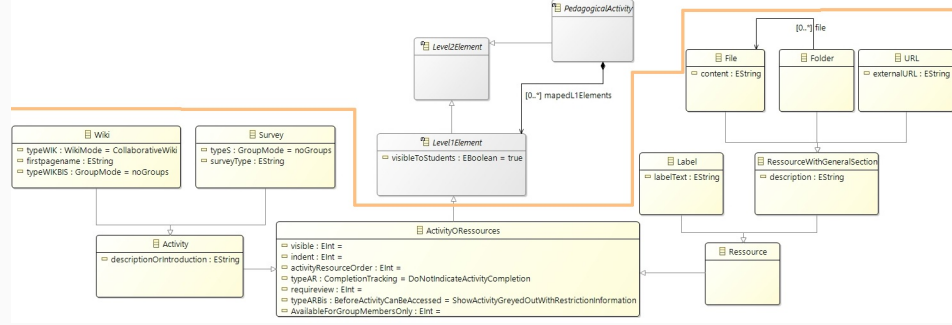

Le méta-modèle du langage *inclut* celui de la plate-forme

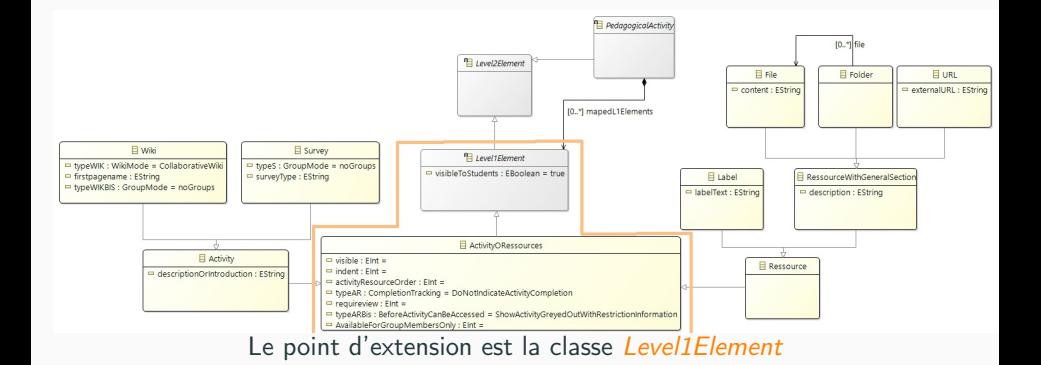

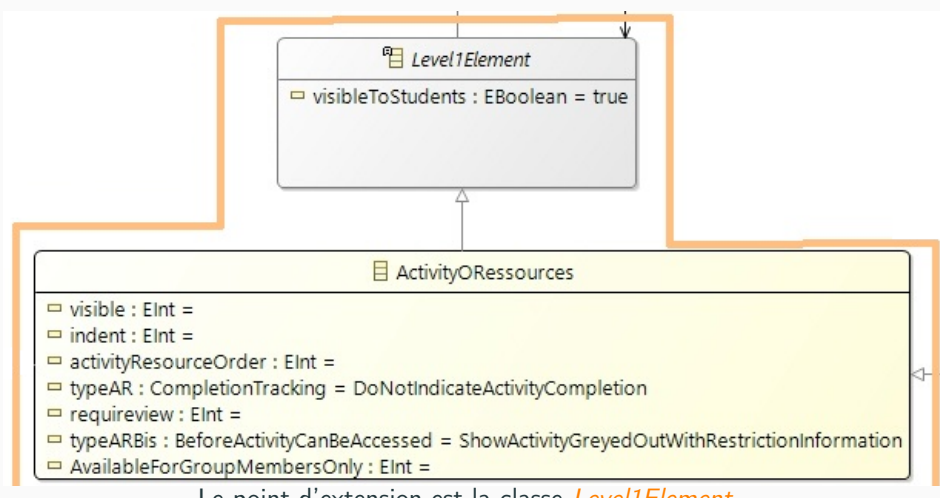

Le point d'extension est la classe Level1Element

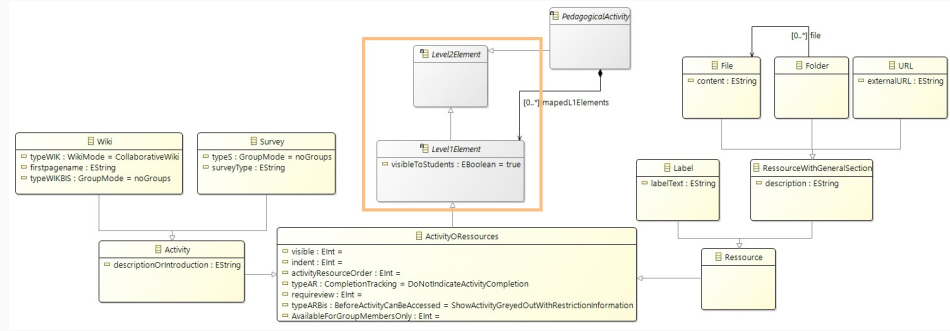

L'héritage entre Level1Element et Level2Element permet de mixer

spécification et implémentation

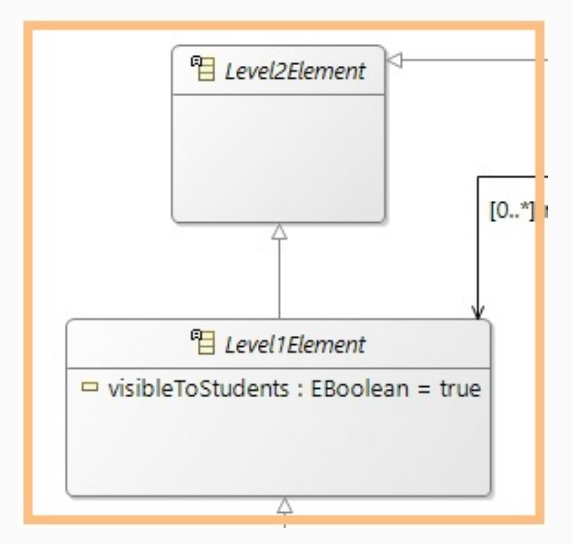

L'héritage entre Level1Element et Level2Element permet de mixer spécification et implémentation

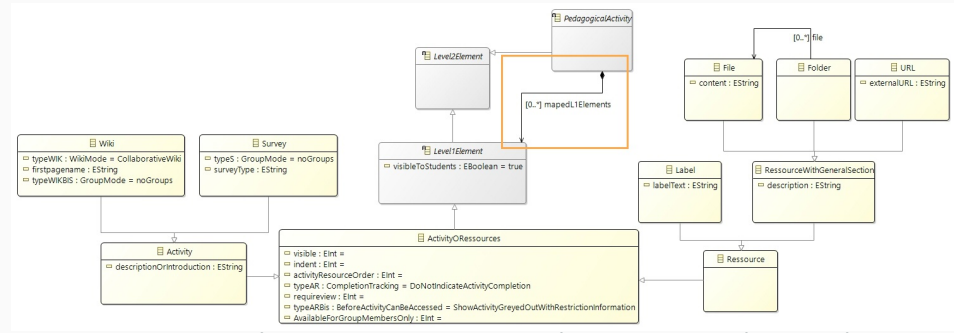

Une activité pédagogique *contient* son implémentation en éléments de

niveau 1

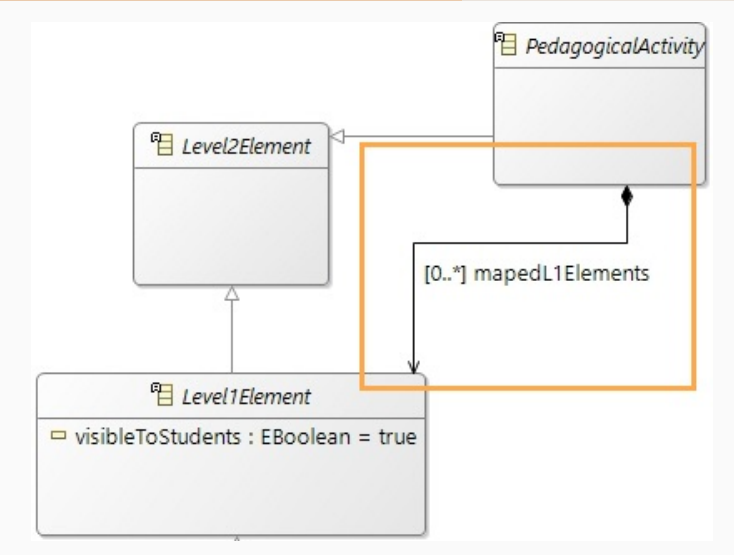

Une activité pédagogique contient son implémentation en éléments de niveau 1 and 29

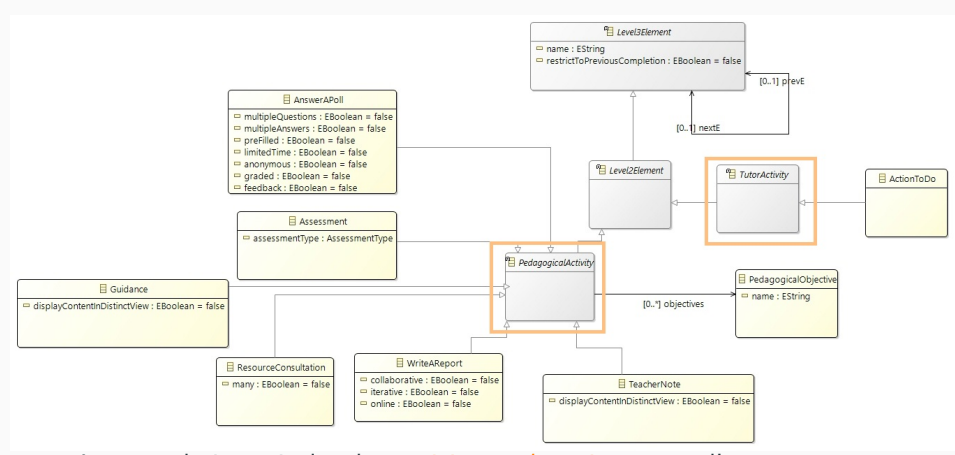

Le second niveau inclut des *activités pédagogiques* pour l'apprenant et des activités propres au tuteur (qui ne sont pas nécessairement opérationnalisés)

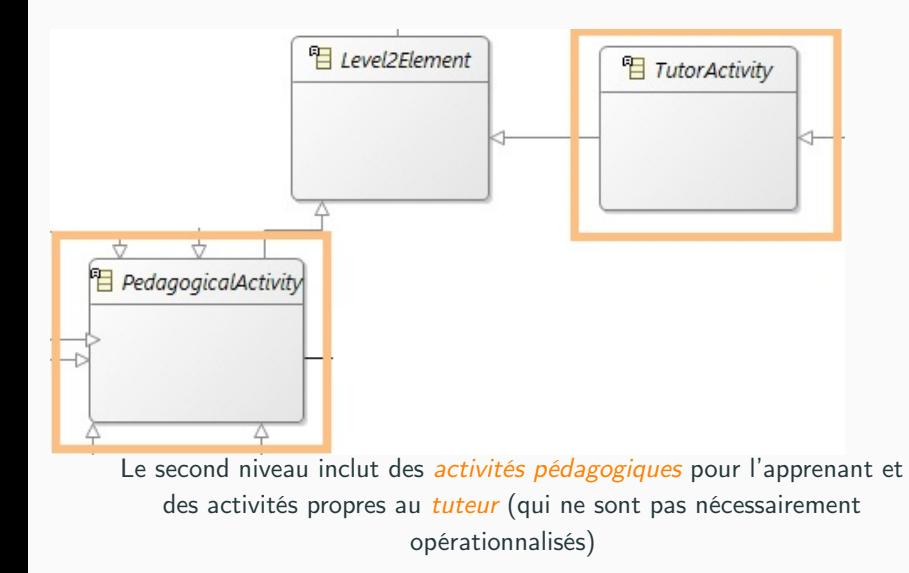

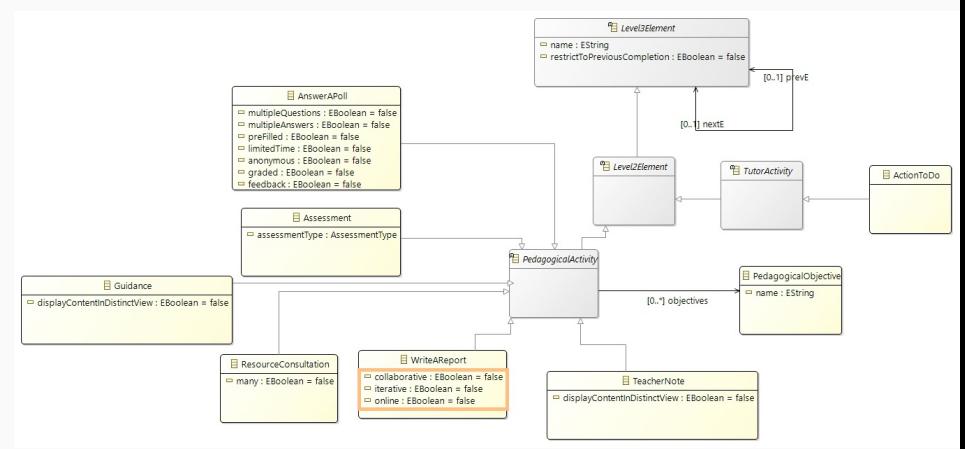

Les critères de sélection d'implémentation sont des *attributs* 

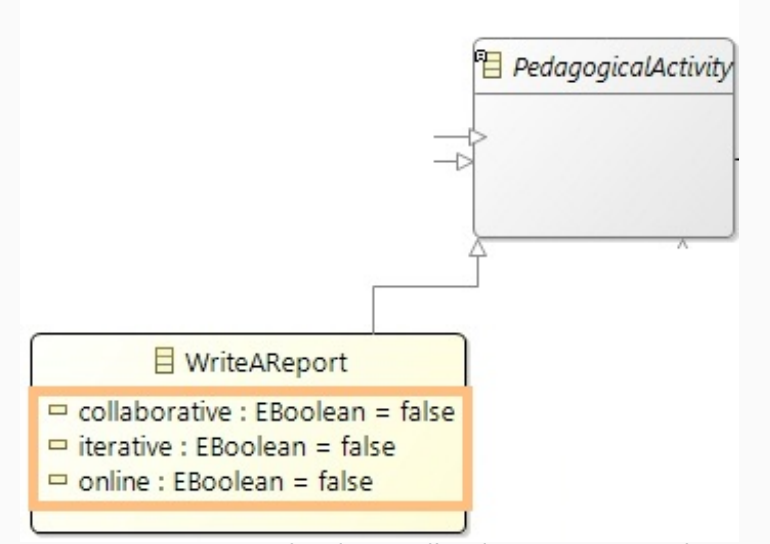

Les critères de sélection d'implémentation sont des attributs

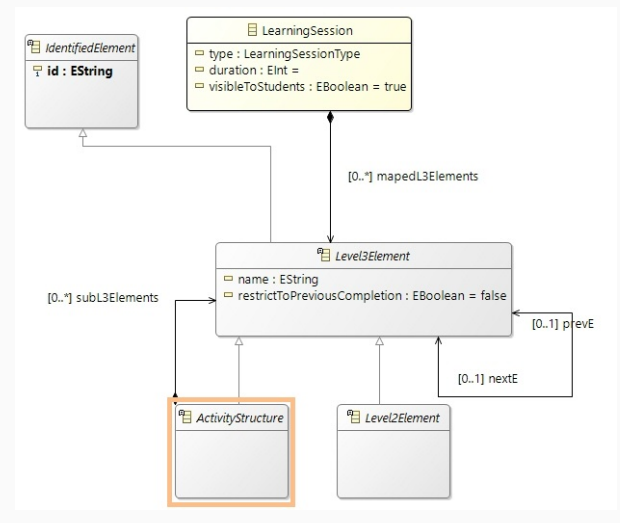

Le troisième niveau inclut les structures d'activités (ActivityStructure)

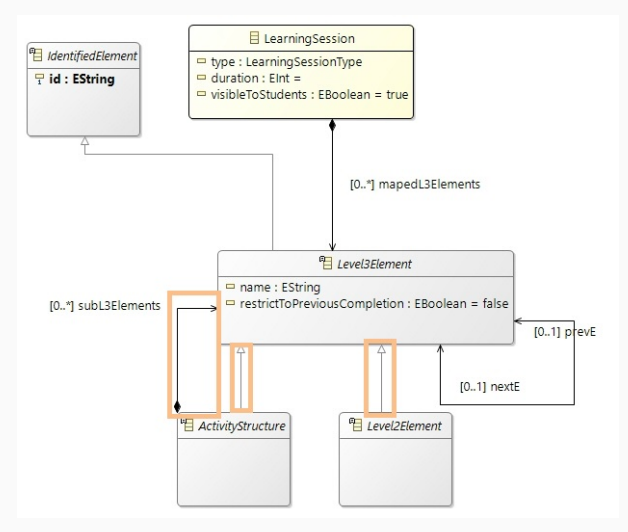

Une structure peut contenir d'autres structures, des activités ou des outils Moodle (niveaux 3, 2 ou 1)

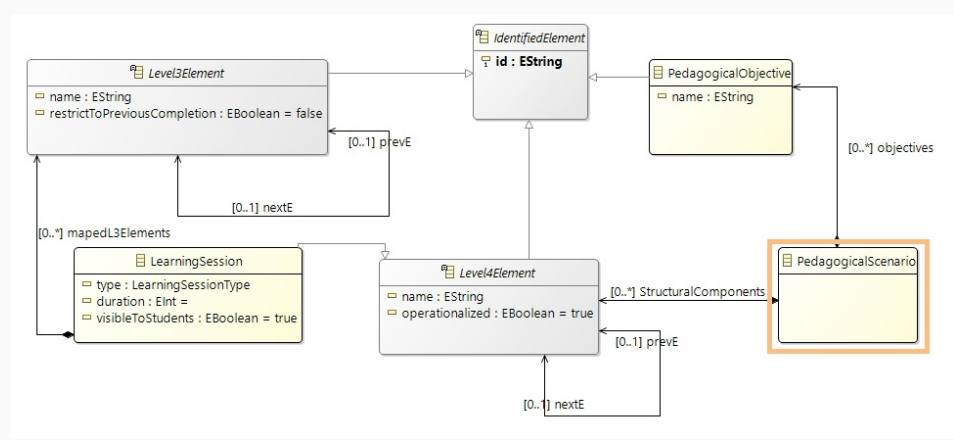

Le scénario pédagogique (PedagogicalScenario) est l'élément racine du modèle

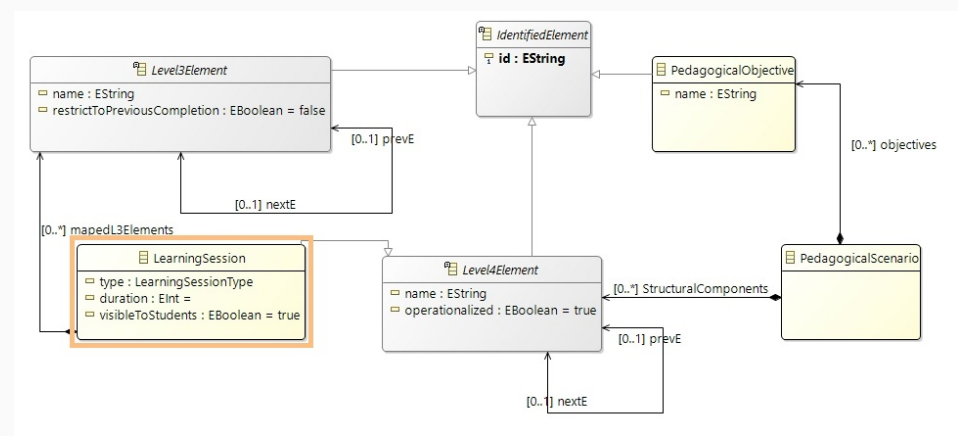

Le quatrième niveau inclut les sessions d'apprentissage (LearningSession), qui englobent une partie du scénario

- Correspondances non traitées par le tissage
- Exécutées à l'export du scénario
- Implémentées dans une transformation de modèle en ATL

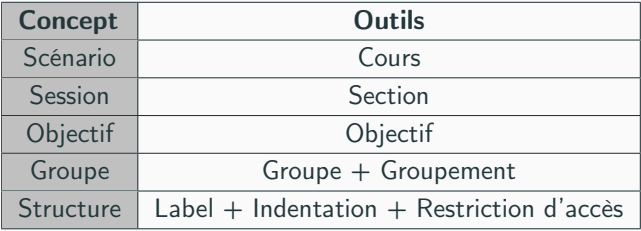

# <span id="page-52-0"></span>[Contributions](#page-52-0)

[Éditeur de scénario](#page-52-0)

## Outillage - éditeur de scénario

- Prototype réalisé avec Sirius (Eclipse)
- Objectif : vérifier la faisabilité
- Éditeur centré diagrammes
	- Diagramme des sessions
	- Diagramme de spécification : contextuel à une session
	- Diagramme d'implémentation : contextuel à une activité pédagogique

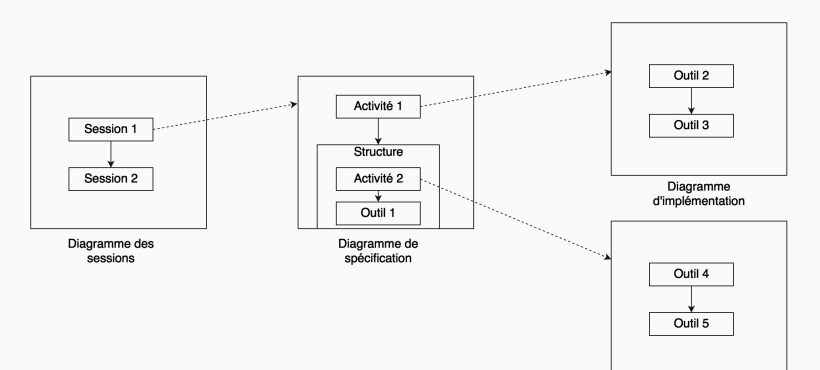

Dans ce scénario, l'enseignant définit 3 sessions :

- Une de type de *Lecture* (cours) durant 60 minutes
- Une seconde de type Tutorial (TD), 90 minutes
- Une autre de type PracticalWork (TP) sur 6h

## Edition d'un scénario - exemple

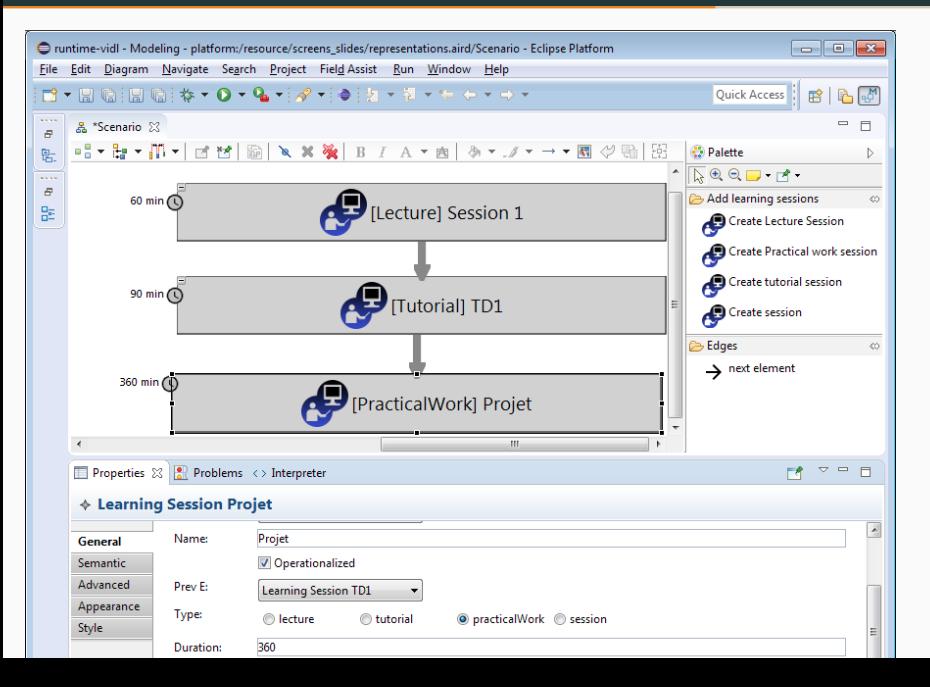

36

Dans la session de travaux pratiques, l'enseignant définit 2 structures d'activités suivies d'une évaluation finale :

- Une *séquence* comprenant
	- des vidéos à regarder,
	- deux sujets de TP à lire,
	- un *compte-rendu* à rendre pour justifier le choix du sujet et la constitution des groupes
- Selon son choix de projet, l'étudiant devra ensuite déposer le code source
- Il pourra ensuite s'évaluer avec un quiz

## Edition d'un scénario - exemple

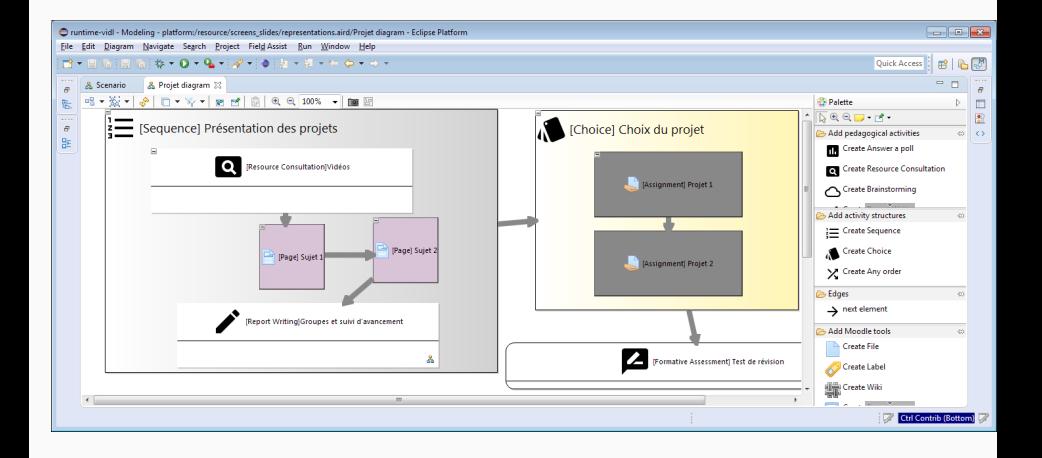

L'enseignant souhaite donner des instructions supplémentaires pour la constitution des groupes :

- Il accède au diagramme d'implémentation de l'activité Report **Writing**
- En fonction des paramètres sélectionnés pour l'activité (collaboratif, itératif et en ligne)  $\rightarrow$  l'implémentation proposée est un Wiki
- Il ajoute alors un *Label* visible des étudiants

## Edition d'un scénario - exemple

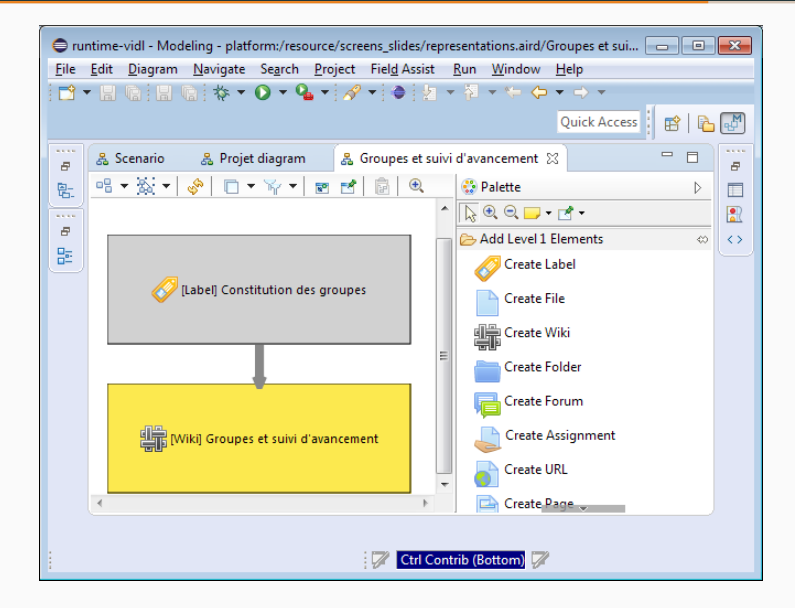

## Edition d'un scénario - résultat sur Moodle

#### **Projet** Session type : PracticalWork Duration : 360 minutes. Présentation des projets [Activities to realize sequentially] Vidéos [ResourceConsultation activity] Vidéos I content has to be uploaded... Sujet 1 Non disponible à moins que : L'activité Vidéos soit marquée comme achevée Sujet 2 Non disponible à moins que : L'activité Sujet 1 soit marquée comme achevée Groupes et suivi d'avancement [WriteAReport activity] Non disponible à moins que : L'activité Sujet 2 soit marquée comme achevée Groupes et suivi d'avancement Non disponible à moins que : L'activité Consitution des groupes soit marquée comme achevée Choix du projet æ [Choose only one activity among the next ones] Projet 1 Non disponible à moins que : L'activité Projet 2 ne soit pas achevée  $Projet 2$ Non disponible à moins que : L'activité Projet 1 ne soit pas achevée

## Edition d'un scénario - résultat sur Moodle

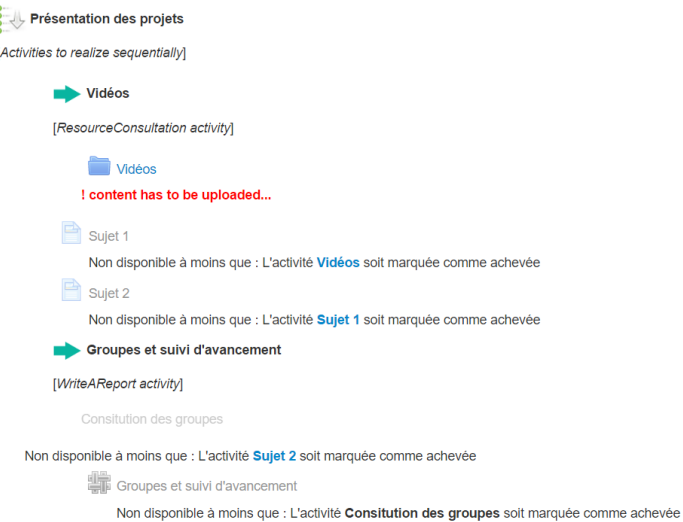

## Choix du projet

[Choose only one activity among the next ones]

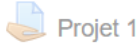

Non disponible à moins que : L'activité Projet 2 ne soit pas achevée Projet 2

Non disponible à moins que : L'activité Projet 1 ne soit pas achevée

<span id="page-63-0"></span>[Bilan et perspectives](#page-63-0)

## Synthèse

- Langage de scénarisation pédagogique graphique
	- Centré plate-forme (Moodle)
	- A niveaux implémentation et spécification
	- Proposant une abstraction (Activité pédagogique)
	- Conçu selon les besoins et exigences d'enseignants-concepteurs
- *Éditeur* de scénarios pédagogiques
	- Outillant notre langage
	- A base de diagrammes
- Approche de formalisation et mise en œuvre de *correspondances* 
	- Entre activité pédagogique et outils de la plate-forme (spécification et implémentation)
	- A base de tissage de modèles et de transformations de modèles
- Spécificité à Moodle
- Pertinence de la notation graphique
- Utilisabilité des outils
- Formalisation partielle des correspondances
- Expressivité du langage de tissage

#### • Vérification :

- Mise à l'essai en interne
- Vérification du fonctionnement de l'environnement logiciel (scénarisation et opérationnalisation) sur un cas exemple
- Validation :
	- Expérimentation avec des enseignants-concepteurs
	- Sélection préalable selon expertises (plate-forme et scénarisation)
	- Scénario prédéfini décrit sous forme textuelle
	- Analyse des scénarios produits à l'aide de l'éditeur
	- Opérationnalisation des scénarios par les expérimentateurs
	- Questionnaire individuel et entretien collectif
- Autres niveaux d'abstraction
	- Templates ou activités composites
	- Abstraction d'une session d'apprentissage
- Étudier la spécification de la *syntaxe concrète* 
	- Évaluer et améliorer la notation graphique
	- Sous l'angle proposé par Moody [\[Moody, 2009\]](#page-70-0)
- Étudier la *généralisation* de l'approche à d'autres plate-formes
	- Nécessite le méta-modèle de la plate-forme et un mécanisme d'import
	- Re-conception / adaptation de l'extension du méta-modèle de la plate-forme
	- Étudier la pertinence de l'approche par tissage de modèles
	- Étudier l'efficacité de l'outillage DSM pour le développement d'un éditeur
	- Étendre à des plate-formes non LMS (Serious Games, autres EIAH)

# Composition et transformation de modèles pour la spécification de langages de scénarisation pédagogique graphiques centrés sur la plate-forme de formation Moodle

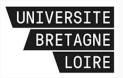

Soutenance de thèse d'Esteban Loiseau - 28 novembre 2016

Devant le jury composé de :

- Thierry Nodenot / UPPA (rapporteur)
- Xavier Le Pallec / Univ. Lille 1 (rapporteur)
- Jean-Marc Labat / UPMC (examinateur)
- Christophe Choquet / Univ. Maine (examinateur)
- Sébastien Iksal / Univ. Maine (directeur)
- Pierre Laforcade / Univ. Maine (encadrant)

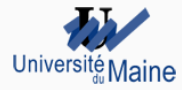

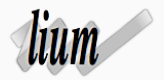

#### References I

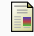

```
Botturi, L. (2007).
```
Handbook of Visual Languages for Instructional Design : Theories and Practices : Theories and Practices. IGI Global.

暈 Botturi, L., Derntl, M., Boot, E., and Figl, K. (2006). A classification framework for educational modeling languages in instructional design.

In 6th IEEE International Conference on Advanced Learning Technologies (ICALT 2006).

螶

Dodero, J. M., del Val, Á. M., and Torres, J. (2010). An extensible approach to visually editing adaptive learning activities and designs based on services. Journal of Visual Languages & Computing, 21(6) :332-346.

## References II

晶

Katsamani, M., Retalis, S., and Boloudakis, M. (2012). Designing a moodle course with the cadmos learning design tool.

Educational Media International, 49(4) :317–331.

歸 Laforcade, P. (2010).

> A domain-specific modeling approach for supporting the specification of visual instructional design languages and the building of dedicated editors.

Journal of Visual Languages & Computing, 21(6) :347 – 358. Special Issue on Visual Instructional Design Languages.

<span id="page-70-0"></span>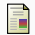

Moody, D. (2009).

The physics of notations : Toward a scientific basis for constructing visual notations in software engineering. IEEE Transactions on Software Engineering, 35(6) :756–779.

## References III

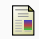

Nodenot, T. (2007).

Scénarisation pédagogique et modèles conceptuels d'un eiah : Que peuvent apporter les langages visuels ?

Revue Internationale des Technologies en Pédagogie Universitaire (RITPU)/International Journal of Technologies in Higher Education  $(IJTHE)$ , 4(2):85-102.

譶

Prieto, L. P., Asensio-Pérez, J. I., Dimitriadis, Y., Gómez-Sánchez, E., and Muñoz-Cristóbal, J. A. (2011). Towards Ubiquitous Learning : 6th European Conference of Technology Enhanced Learning, EC-TEL 2011, Palermo, Italy, September 20-23, 2011. Proceedings, chapter GLUE !-PS : A Multi-language Architecture and Data Model to Deploy TEL

Designs to Multiple Learning Environments, pages 285–298. Springer Berlin Heidelberg, Berlin, Heidelberg.

48
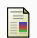

Tchounikine, P. (2009).

Précis de recherche en ingénierie des eiah.

Botturi [\[Botturi et al., 2006\]](#page-69-0) : selon les caractéristiques du langage

- Structure (stratification)
- Granularité (élaboration)
- Formalisation
- Notation (perspectives, type de notation)

Laforcade [\[Laforcade, 2010\]](#page-70-0) : selon la centration du langage

- Centré praticien (communauté / pratique)
- Abstrait (inter-opérabilité)
- Centré plate-forme (compatibilité directe)

Nodenot [\[Nodenot, 2007\]](#page-71-0) : selon la sémantique du langage

- Rôles / Responsabilité (Qui ?)
- Synchronisation / Planification / Différenciation (Quand ?)
- Buts / Connaissances (Quoi ?)
- Collaborations / Modalités / Structure (Comment ?)

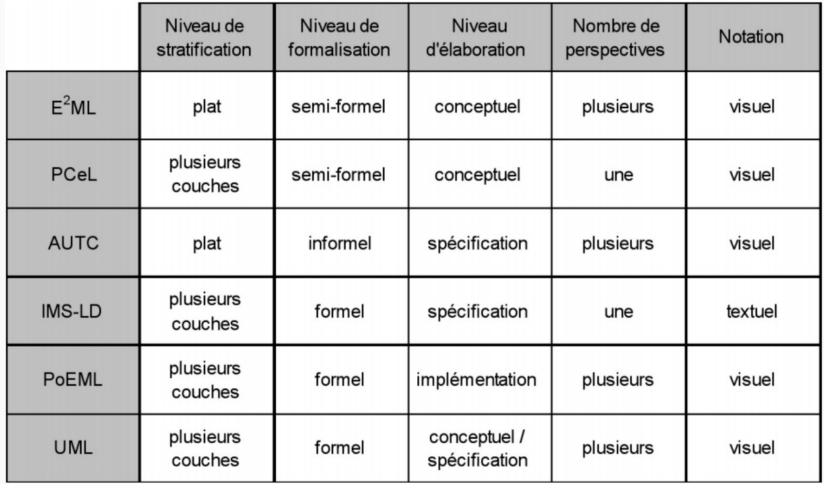

Figure 1 – Exemples de langages de modélisation positionnés dans la classification de Botturi (traduit de [?])

Nodenot REF : selon le contenu du scénario modélisable via le langage

- Les rôles et responsabilités que peuvent prendre les acteurs de la session d'apprentissage
- Les modalités pour chaque unité d'enseignement
	- planification
	- synchronisation selon les acteurs
	- différenciation
	- etc.
- Les connaissances mobilisées dans la réalisation des activités
- Les buts d'apprentissages
- La structure du module d'apprentissage : dépendances entre les activités
- Les collaborations entre acteurs
- La diffusion du contenu du scénario

Laforcade : selon les intentions d'usage du langage de scénarisation, propose 3 classes de langages :

- centré plate-forme : langage lié au dispositif, pour faciliter l'opérationnalisation
- abstrait : indépendant de toute plate-formes ou approches pédagogiques, vise l'inter-opérabilité
- centré praticiens : reprend le vocabulaire d'une communauté de concepteurs, vise à faciliter la scénarisation pédagogique

Deux types de notation :

- orientée machine (textuelle et formelle)
- orientée humain (visuelle et/ou textuelle)

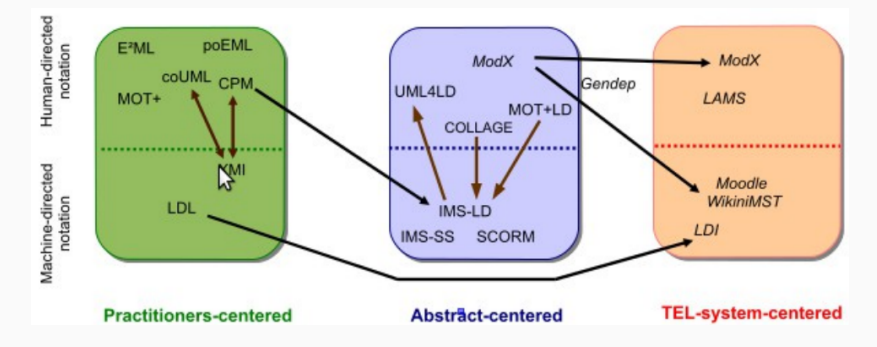

Figure 2 – Positionnement de VIDL selon les catégories proposées par Laforcade [\[Laforcade, 2010\]](#page-70-0)

### Enquête - extrait du questionnaire

- Dans quel cadre utilisez-vous la plateforme de formation ?
	- Pour une formation à distance
	- Pendant vos interventions en présentiel
	- En complément de vos interventions en présentiel
	- Autre (Précisez)
- Les écrans de paramétrage vous paraissent-ils compréhensibles ?
	- 1 à 5; 1 : pas du tout compréhensibles
- Préparez-vous en amont le scénario pédagogique du cours que vous souhaitez mettre en oeuvre sur la plate-forme de formation ?
	- Oui
	- En partie seulement et je l'améliore ensuite sur la plate-forme
	- Non, je construis mon scénario au fur et à mesure sur la plate-forme
- Quel niveau d'expertise vous attribuez-vous pour les fonctionnalités (activités) de la plateforme de formation Moodle ?
	- 1 : je ne connais pas ; 5 : j'utilise régulièrement pour différents usages

• D'après la théorie du DSM, un langage de modélisation  $(L_m)$  est défini comme :

 $L_m = \{AS, CS*, M_{ac}, SD, M_{as}\}$ 

- Dans notre cas, un VIDL est un langage de modélisation où :
	- AS est défini dans un méta-modèle que nous spécifierons, dérivé de celui de la plate-forme,
	- CS et  $M_{ac}$  sont uniques et sont construits par dérivation d'AS,
	- $SD$  et  $M_{as}$  ne sont pas explicitement définis
		- une partie de la sémantique est portée par le méta-modèle
		- et peut être complétée par une description textuelle

Règles de construction :

- R1. L'activité est formulée du point de vue de l'étudiant, exemple : Répondre à un sondage plutôt que Créer un sondage
- R2. Les outils permettant de mettre en œuvre l'activité pédagogique considérée sont représentés sur les colonnes
- R3. Les critères discriminants sont représentés sur les lignes
- R4. Les critères discriminants doivent exprimés, le plus possible, une caractéristique « pédagogique » et doivent être formulés comme des questions fermées (oui/non)
- R5. Les cellules à l'intersection d'un outil et d'un critère doivent contenir toutes les valeurs possibles de critères qui permettent de choisir cet outil
- R6. Un critère discriminant doit permettre de discriminer au moins un outil
- R7. La matrice est complète si il n'y a pas de combinaisons de critères parfaitement identiques menant à deux outils

#### Modèle de tissage - Rédiger un compte-rendu

- a a platform:/resource/weaving/report\_weaving.model
	- $\blacktriangleleft$   $\Leftrightarrow$  Weaving Model
		- $\blacktriangleleft$  Bind Write A Report (2 targets)
			- $\blacktriangle$   $\blacktriangle$  Create Wiki [quarded]
				- $\blacktriangleleft$   $\Leftrightarrow$  AND operator
					- $\triangle$  If online
					- $\triangle$  If collaborative
			- ▲ ◆ Create Assignment [guarded]
				- ▲ ◆ Set fileSubmission to true
					- $\triangle$  If !online
				- ▲ ◆ Set onlineText to true
					- $\triangle$  If online
				- $\triangle$   $\triangle$  AND operator
					- $\triangle$  If literative
					- $\triangle$  If !collaborative

#### Méta-modèle de tissage

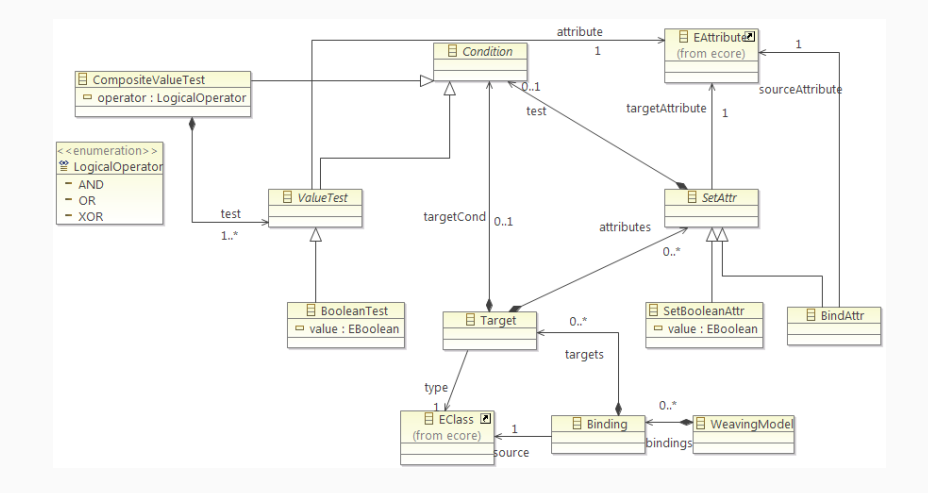

#### Méta-modèle - vue globale

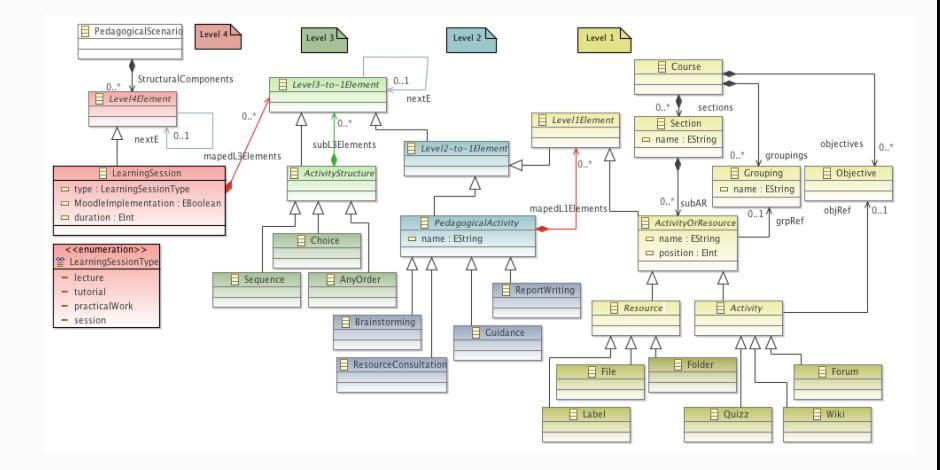

**Acteurs** 

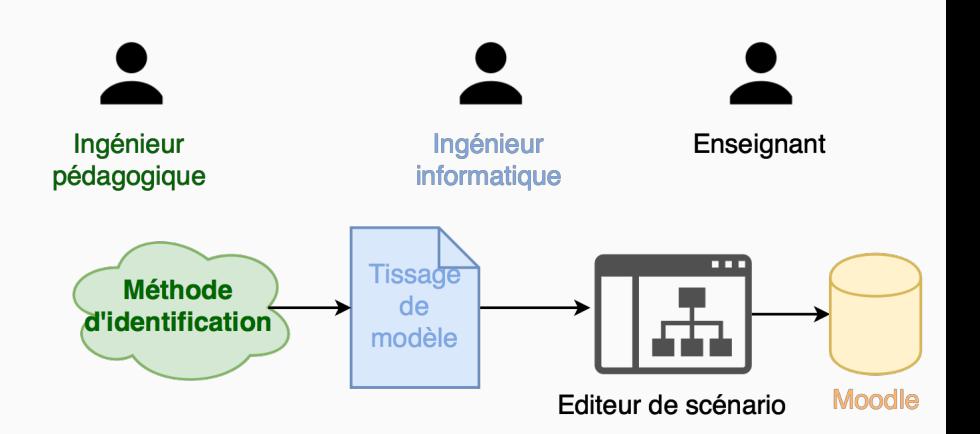